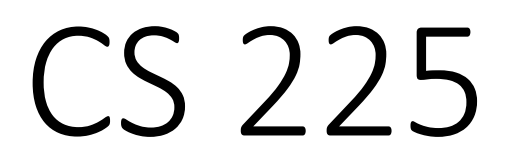

#### **Data Structures**

*August 28 – Classes and Reference Variables G Carl Evans*

# Labs Start Today

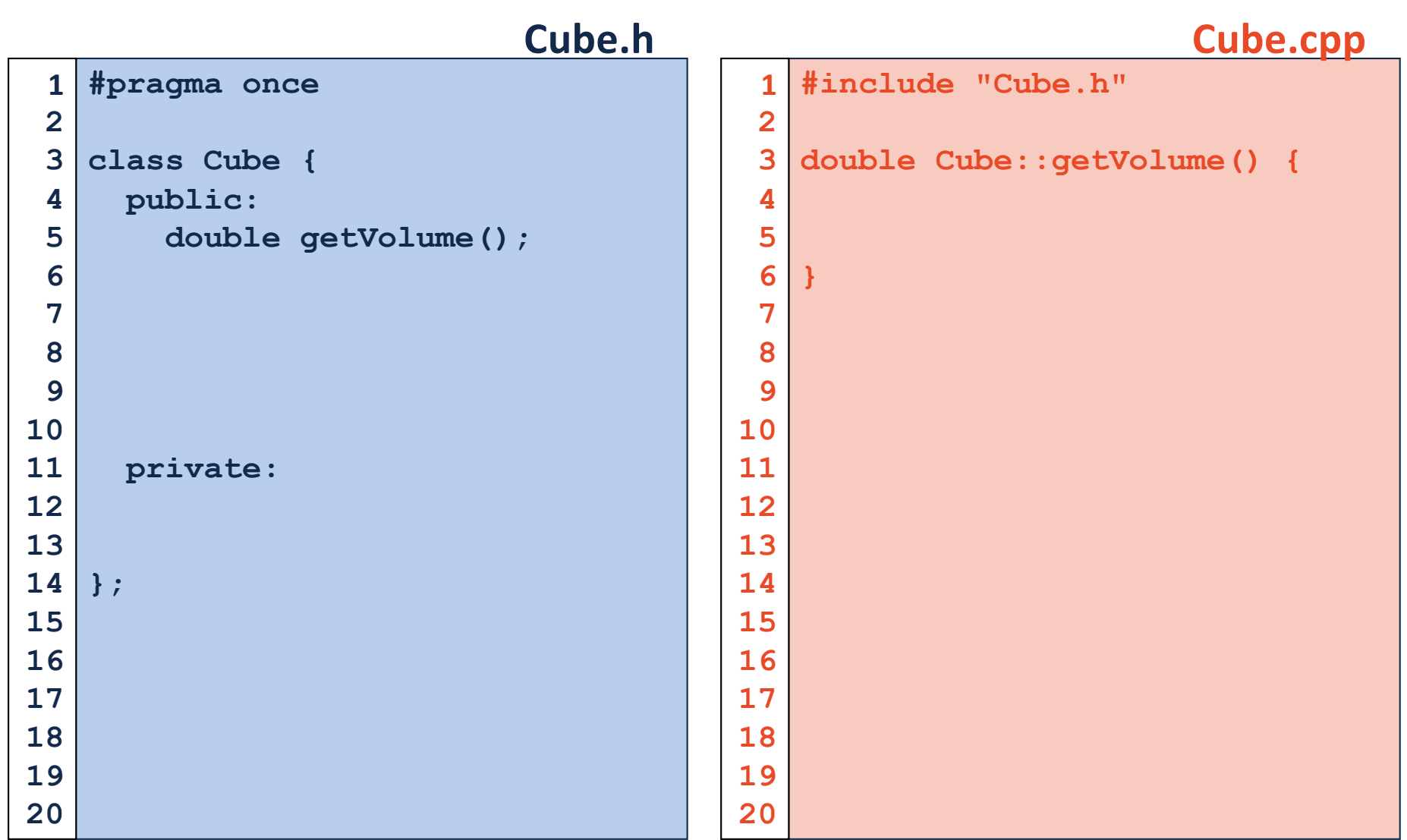

# Namespaces

# Namespaces

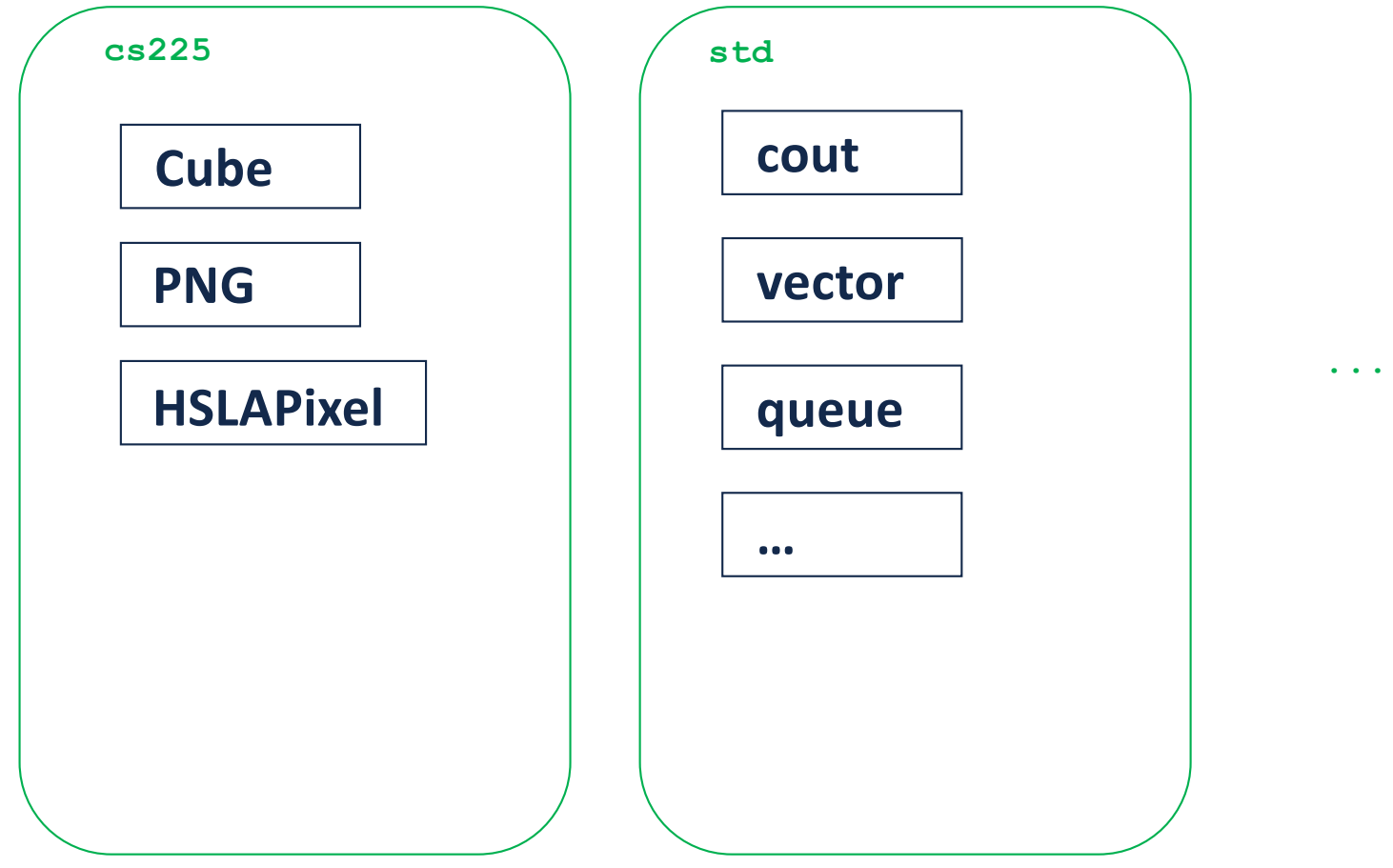

```
#pragma once
   namespace cs225 {
     class Cube {
       public:
          double getVolume();
          double getSurfaceArea();
       private:
          double length_;
     };
   }
                            Cube.h
 1
 2
 3
 4
 5
 6
 7
 8
 9
10
11
12
13
14
15
16
17
18
19
20
                                           #include "Cube.h"
                                           namespace cs225 {
                                              double Cube::getVolume() {
                                                return length_ * length_ *
                                                        length_;
                                              }
                                              double
                                              Cube::getSurfaceArea() {
                                                return 6 * length_ *
                                                        length_;
                                              }
                                           }
                                                                  Cube.cpp
                                         1
                                         2
                                         3
                                         4
                                         5
                                         6
                                         7
                                         8
                                         9
                                        10
                                        11
                                        12
                                        13
                                        14
                                        15
                                        16
                                        17
```
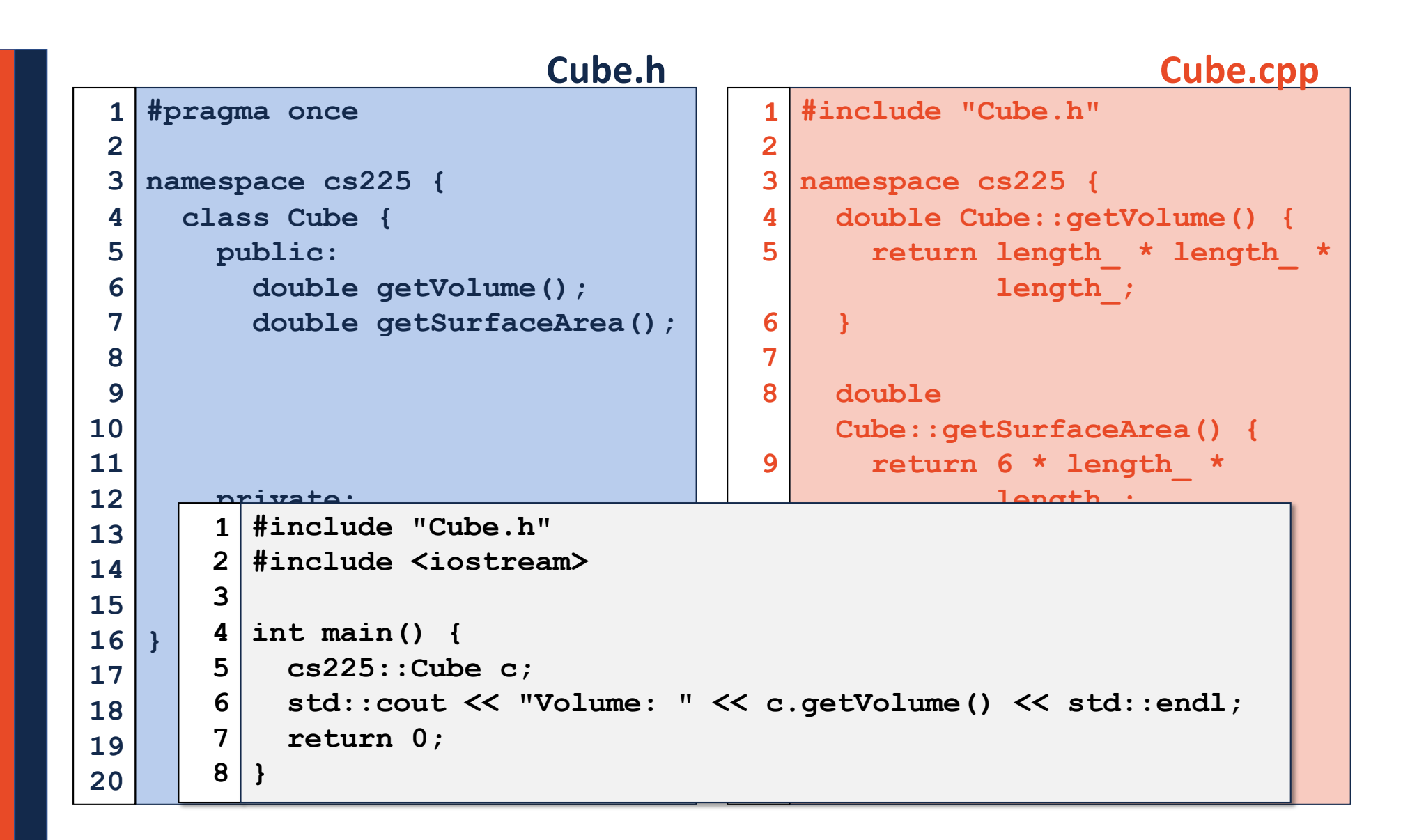

#### **#include "Cube.h" #include <iostream> int main() { cs225::Cube c; std::cout << "Volume: " << c.getVolume() << std::endl; return 0; } main.cpp 1 2 3 4 5 6 7 8**

#### **main.cpp**

```
#include "Cube.h"
1
2
  #include <iostream>
3
4
  int main() {
    cs225::Cube c;
5
6
    std::cout << "Volume: " << c.getVolume() << std::endl;
  Τ
    return 0;
7
8}
```
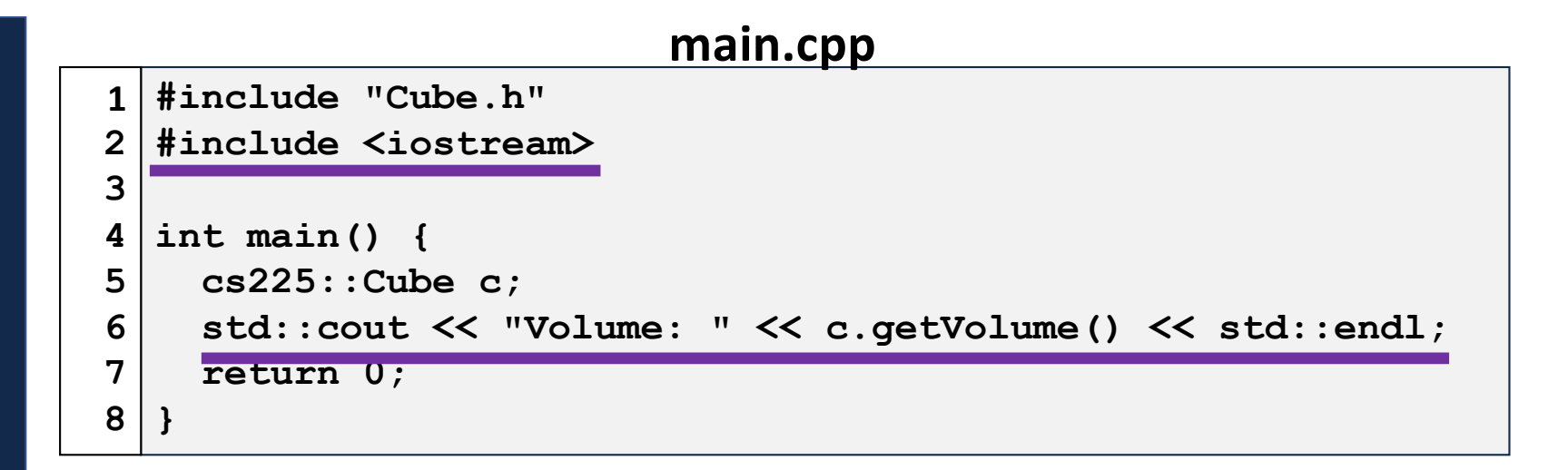

# CS 225 – Office Hours

**Lab Sections** – Meet with your TA and CAs every week!

**Open Office Hours** – Held in the basement of Siebel Center by TAs and CAs, ramping up over the next week. First open office hours start soon. *(Great place for both conceptual and programming questions!)*

#### **Faculty Office Hours** –

Starting next week.

Carl's Office Hours: Wednesday, 12:15pm – 1:45pm, 3036 ECEB Mattox's Office Hours: Friday, 12:15pm – 1:45pm, 3036 ECEB

# CS 225 – Exam 0

#### **First exam is coming up** *next week***!**

### "Exam 0"

- Low-stress introduction to the CBTF exam environment.
- This exam is worth only 40 points
- Focuses primarily on foundational knowledge you have from your prerequisite classes.

#### **Full Details:**

[https://courses.engr.illinois.edu/cs225/fa2019/exams](https://courses.engr.illinois.edu/cs225/fa2019/exams/)/

# CBTF-based Exams

- All CS 225 exams are held in the Computer Based Testing Facility (CBTF):
- You can choose which day to take your exam within the exam window for a given exam.

- Sign up for your exam here: [https://cbtf.engr.illinois.edu](https://cbtf.engr.illinois.edu/)/

### **Constructor**

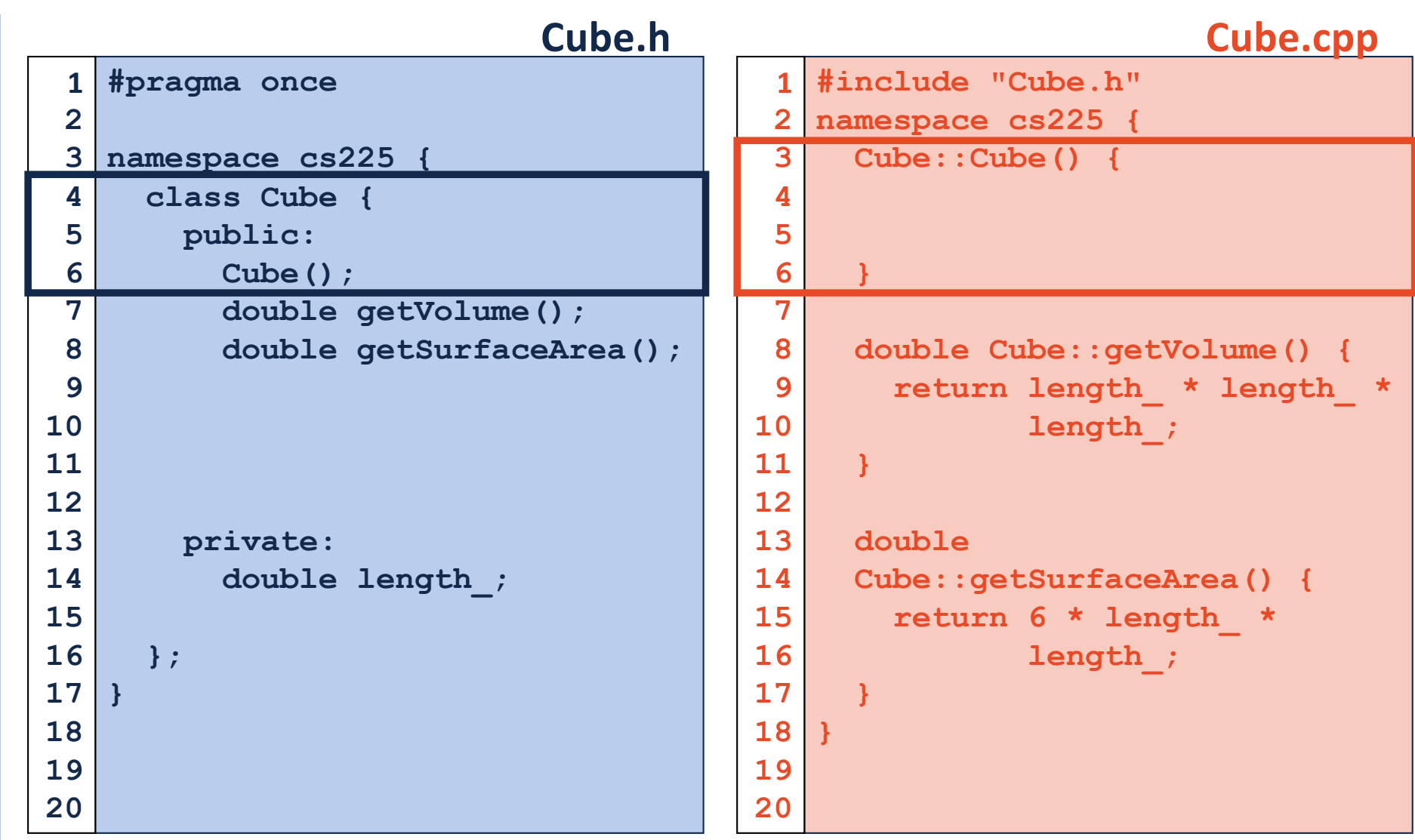

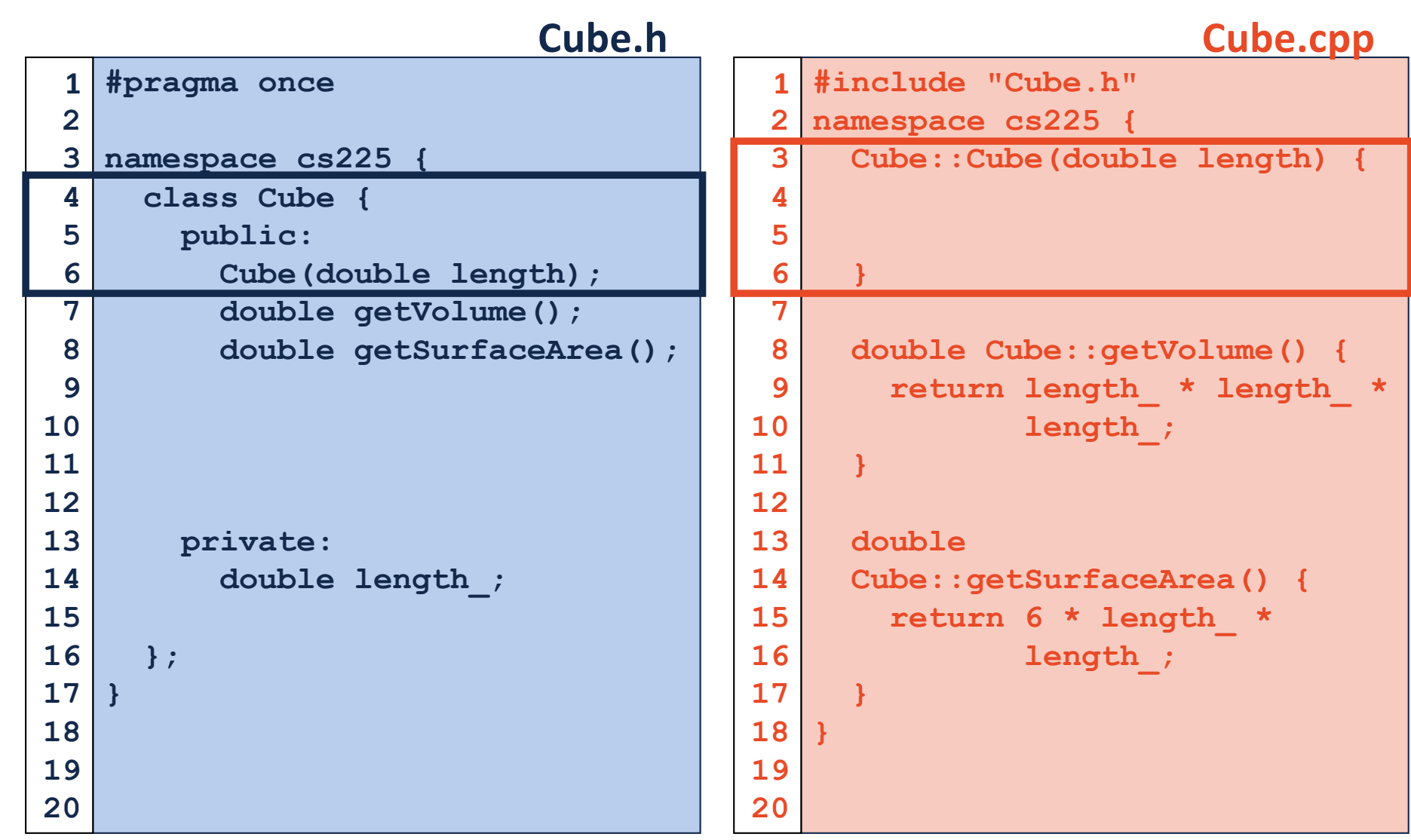

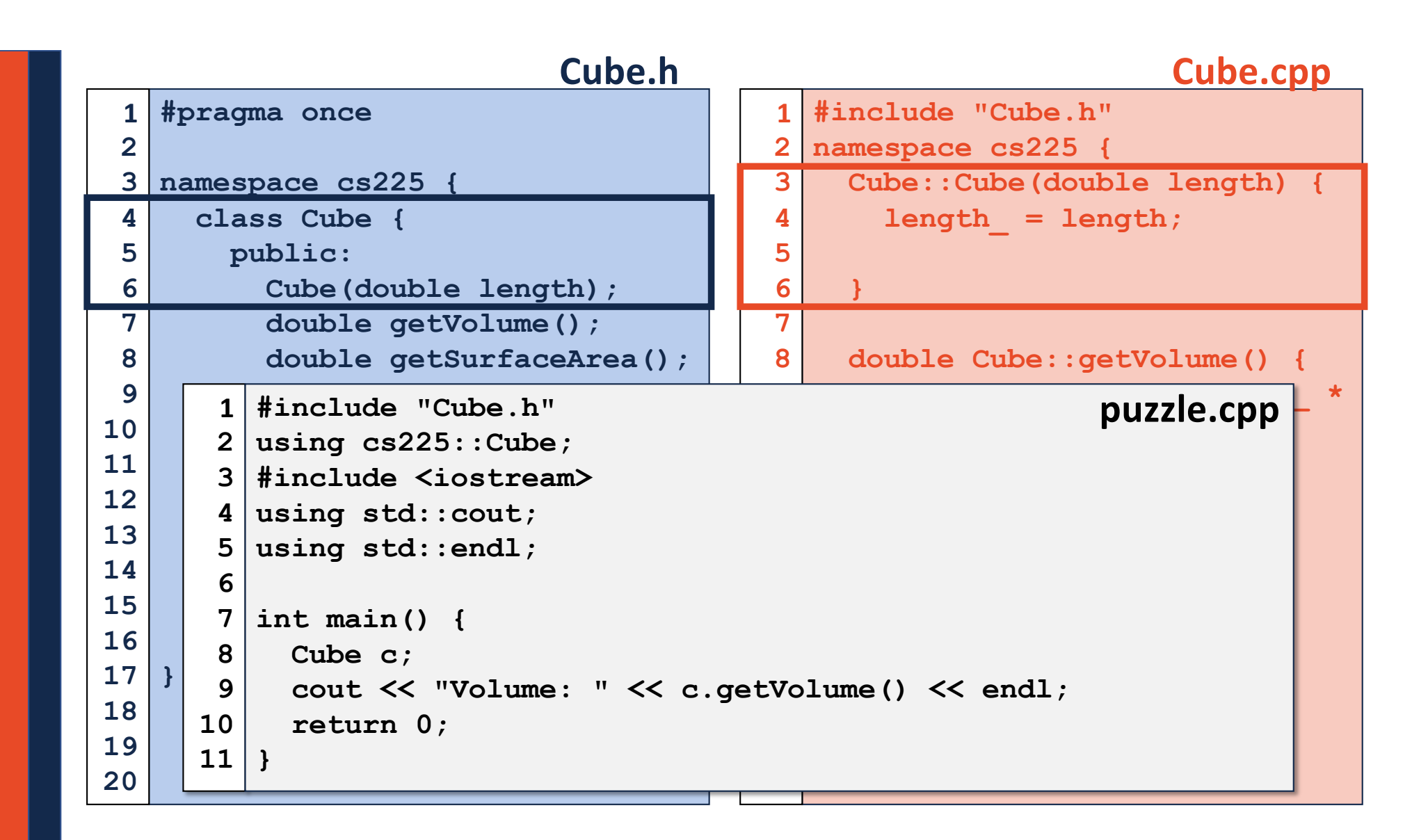

#### Hate Typing cout:: and cs225::?

#### Useful Shortcut:

**using std::cout; // Imports cout into global scope using std::endl; // Imports endl into global scope using cs225::Cube; // Imports Cube into global scope**

#### Strongly Discouraged Shortcut

**using namespace std; // Imports all of std:: into // global scope! // ...THOUSANDS of things!**

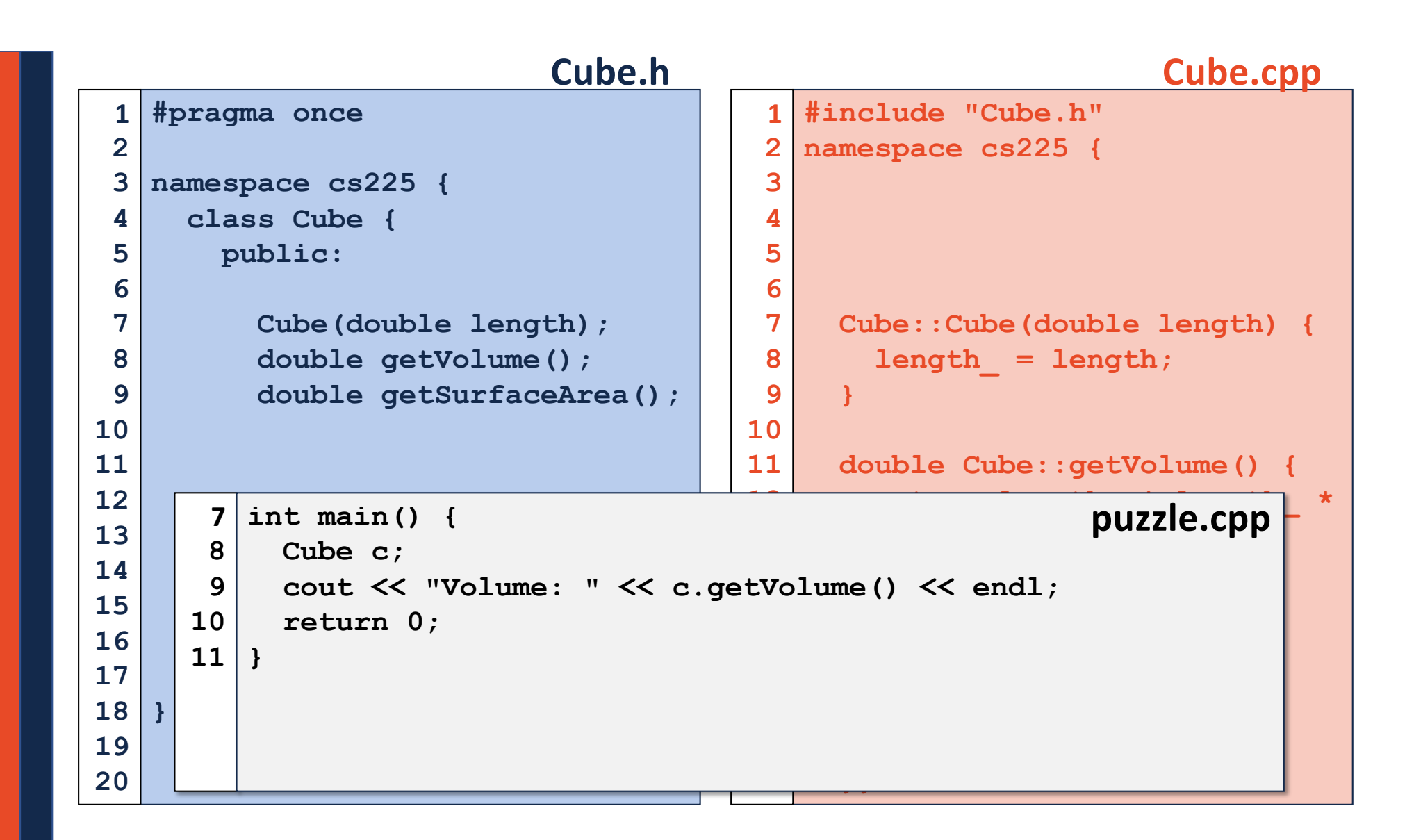

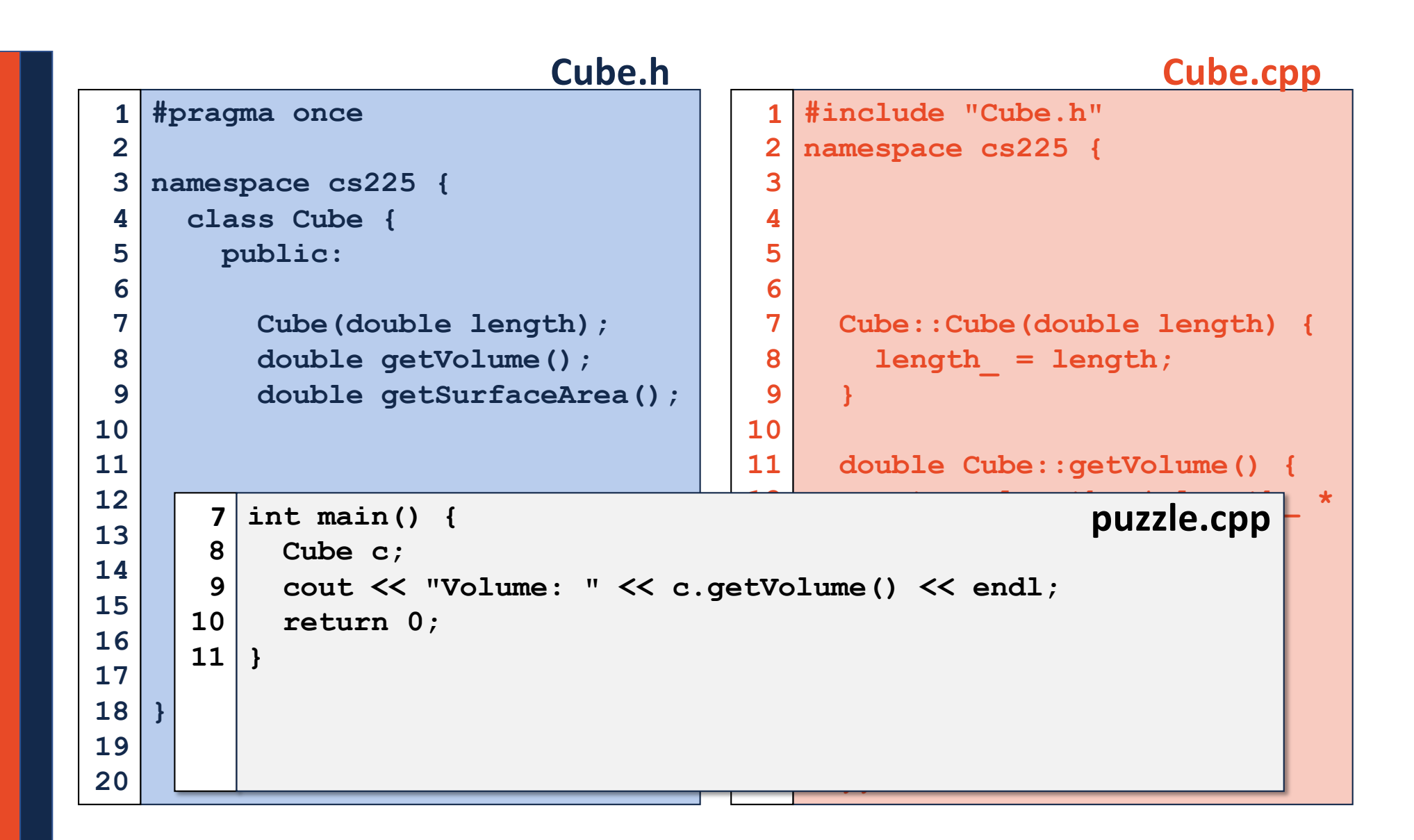

# Pointers and References

# Pointers and References

A variable containing an instance of an object:

**1 Cube s1;**

#### A reference variable of a Cube object:

**1 Cube & s1;**

#### A variable containing a pointer to a Cube object:

**1 Cube \* s1;**

### Reference Variable

A reference variable is an alias to an existing variable.

*Key Idea: Modifying the reference variable modifies the variable being aliased.*

#### Reference Variable

A reference variable is an alias to an existing variable.

```
1
 2
 3
int main() {
 4
 5
 6
 7
 8
 9
10
11
12
13
}#include <iostream>
     int i = 7;
    int & j = i; // j is an alias of i
     j = 4;
     std::cout << i << " " << j << std::endl;
    i = 2;
     std::cout << i << " " << j << std::endl;
     return 0;
```
# CS 225 – Things To Be Doing

**Exam 0** starts on Thursday, Sept. 5<sup>th</sup> Ensure you sign up for your CBTF timeslot for Exam 0!

lab\_intro is due this Sunday (Sept. 1st) Make sure to attend your lab section every week – they're worth points and EC!

**MP1** is released Today! Due: Monday, Sept.  $9<sup>th</sup>$  (~12 days after release)

**Ensure you are on our Piazza** Details on the course websit[e: https://courses.engr.illinois.edu/cs225](https://courses.engr.illinois.edu/cs225/)/

**See you Friday!**